## **SARDAR PATEL UNIVERSITY Programme: BCA Semester: I Syllabus with effect from: JUNE 2011**

Part-I: Weightage-50% Practical based on computer programming using C

Part-II: Weightage-50% Practical based on PC software and HTML

## **Paper Code: US01CBCA05 The CONSECT CONSECT CONSECT CONSECT CONSECT CONSECTED** Total Credit: 6

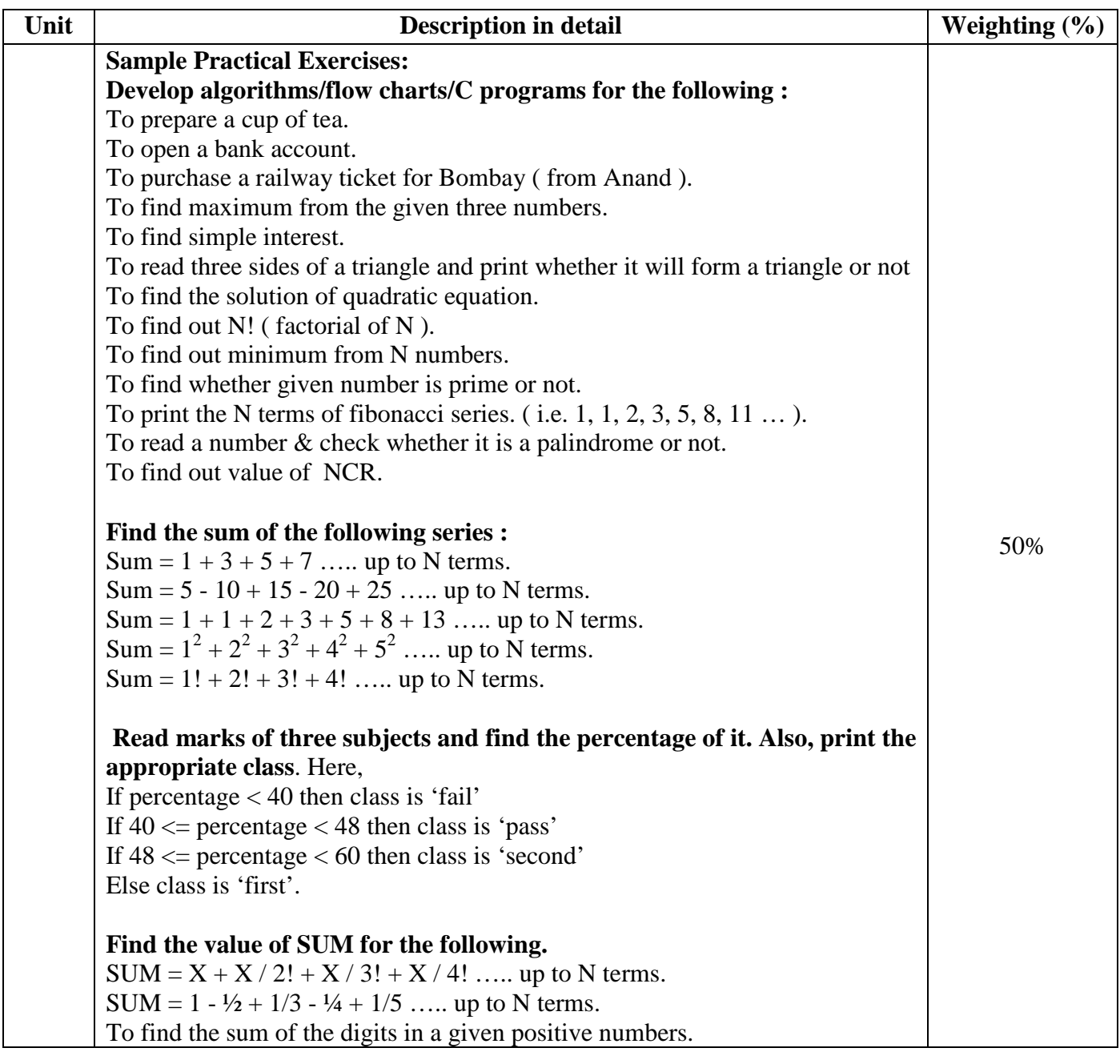

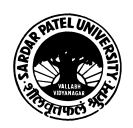

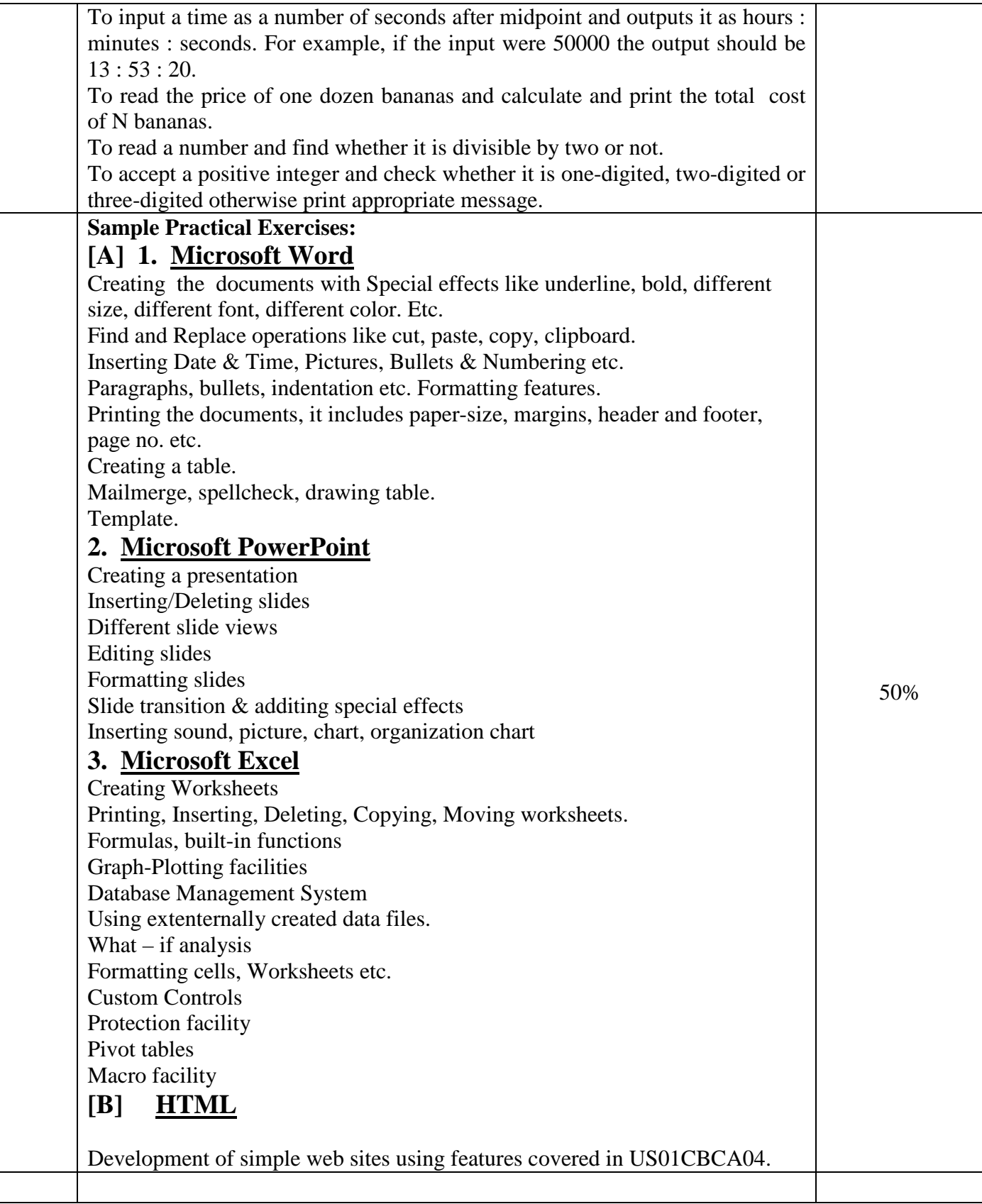

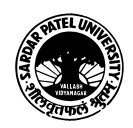